<span id="page-0-0"></span>Reaktive Programmierung Vorlesung 8 vom 07.06.2022 Reaktive Ströme II

Christoph Lüth, Martin Ring

Universität Bremen

Sommersemester 2022

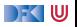

# **Fahrplan**

- Einführung
- I Monaden und Monadentransformer
- $\blacktriangleright$  Nebenläufigkeit: Futures and Promises
- **Aktoren: Grundlagen & Implementierung**
- Bidirektionale Programmierung
- $\blacktriangleright$  Meta-Programmierung
- I Reaktive Ströme I
- Reaktive Ströme II
- $\blacktriangleright$  Funktional-Reaktive Programmierung
- $\blacktriangleright$  Software Transactional Memory
- **Eventual Consistency**
- I CRDTs
- I Robustheit, Entwurfsmuster und Theorie der Nebenläufigkeit, Abschluss
- Reaktive Programmierung in der Praxis

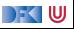

#### **Rückblick: Observables**

- $\triangleright$  Observables sind "asynchrone Iterables"
- **IN** Asynchronität wird durch **Inversion of Control** erreicht
- $\blacktriangleright$  Es bleiben drei Probleme:
	- ▶ Die Gesetze der Observable können leicht verletzt werden.
	- **Ausnahmen beenden den Strom Fehlerbehandlung?**
	- **Ein zu schneller Observable kann den Empfangenden Thread überfluten**

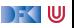

#### **Datenstromgesetze**

- I onNext∗(onError|onComplete)
- $\blacktriangleright$  Kann leicht verletzt werden:

```
Observable [Int] { observer \Rightarrowobserver . onNext(42)
  observer . onCompleted()
  observer . onNext(1000)
  Subscription ()
}
```
▶ Wir können die Gesetze erzwingen: CODE DEMO

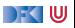

### **Fehlerbehandlung**

**IMED Wenn Datenströme Fehler produzieren, können wir diese möglicherweise behandeln.** 

**I** Aber: Observer on Frror beendet den Strom.

```
observable . subscribe (
  onNext = printIn.
  onError = ???.
  onCompleted = printIn("done"))
```
Observer.onError ist für die Wiederherstellung des Stroms ungeeignet!

```
\blacktriangleright Idee: Wir brauchen mehr Kombinatoren!
```
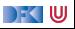

#### **onErrorResumeNext**

**def** onErrorResumeNext( f : ⇒ Observable [T] ) : Observable [T]

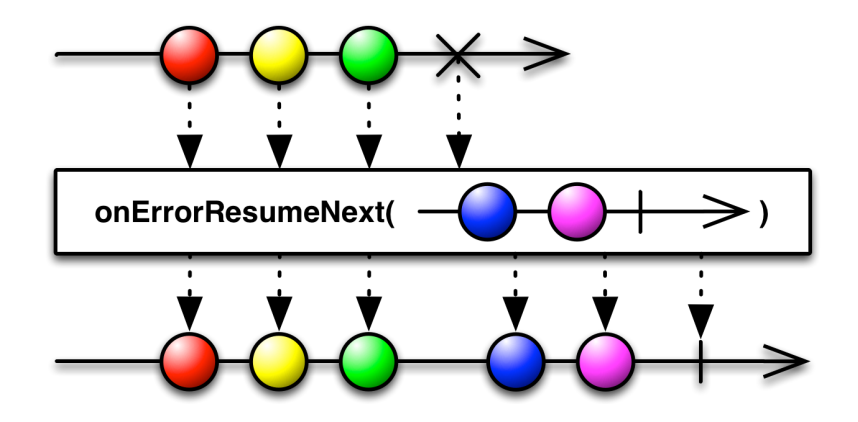

#### **onErrorReturn**

 $def$  onErrorReturn( $f: \Rightarrow T$ ): Observable [T]

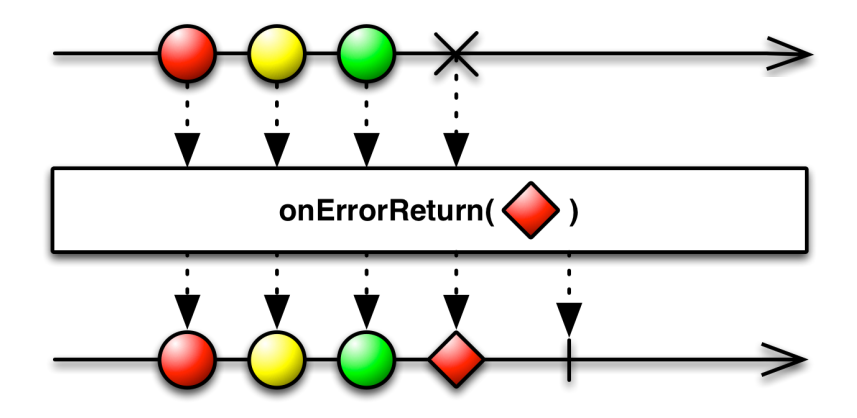

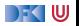

#### **onErrorFlatMap**

**def** onErrorFlatMap( $f$ : Throwable  $⇒$  Observable  $[T]$ ) : Observable  $[T]$ 

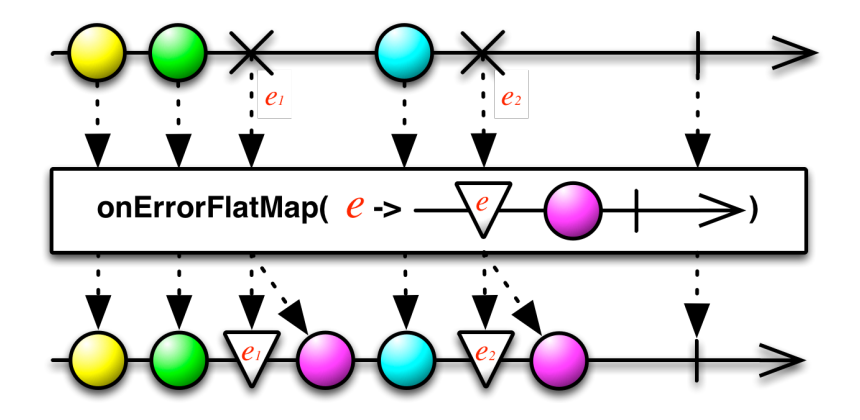

#### **Schedulers**

 $\blacktriangleright$  Nebenläufigkeit über Scheduler

```
trait Scheduler :
  def schedule (work: \Rightarrow Unit): Subscription
trait Observable [T] :
  . . .
  def observeOn(schedule: Scheduler): Observable [T]
```
 $\triangleright$  CODE DEMO

DEKI W

#### **Littles Gesetz**

 $\blacktriangleright$  In einer stabilen Warteschlange gilt:

$$
L = \lambda \times W
$$

 $\blacktriangleright$  Länge der Warteschlange = Ankunftsrate  $\times$  Durschnittliche Wartezeit

 $\blacktriangleright$  Ankunftsrate  $=\frac{\text{Länge der Warteschlange}}{\text{Durchschnittliche Warteze}}$ Durchschnittliche Wartezeit

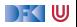

#### **Littles Gesetz**

 $\blacktriangleright$  In einer stabilen Warteschlange gilt:

 $L = \lambda \times W$ 

- $\blacktriangleright$  Länge der Warteschlange  $=$  Ankunftsrate  $\times$  Durschnittliche Wartezeit
- $\blacktriangleright$  Ankunftsrate  $=\frac{\text{Länge der Warteschlange}}{\text{Durchschnittliche Warteze}}$ Durchschnittliche Wartezeit
- **► Wenn ein Datenstrom über einen längeren Zeitraum mit einer Frequenz > λ Daten** produziert, haben wir ein Problem!

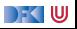

# **Throttling / Debouncing**

- **► Wenn wir L und W kennen, können wir λ bestimmen. Wenn λ überschritten wird, müssen** wir etwas unternehmen.
- Idee: Throttling

stream.throttleFirst (lambda)

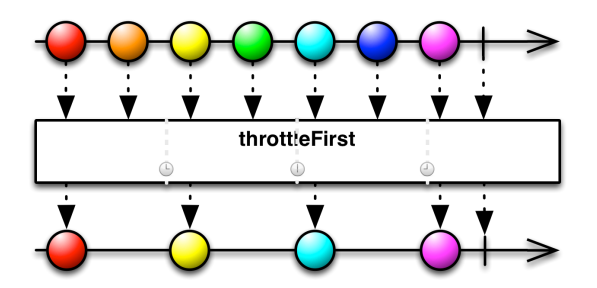

**I** Problem: Kurzzeitige Überschreigungen von  $\lambda$  sollen nicht zu Throttling führen.

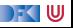

# **Throttling / Debouncing**

**Besser: Throttling erst bei längerer Überschreitung der Kapazität:** 

stream . window  $\text{(count = L)}$ . throttleFirst (lambda \* L)

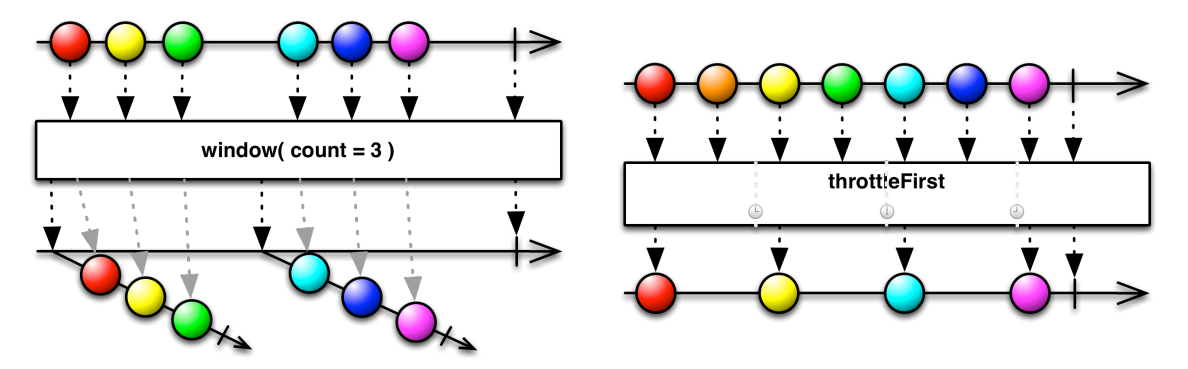

# **Throttling / Debouncing**

**Besser: Throttling erst bei längerer Überschreitung der Kapazität:** 

```
stream . window (count = L)
      . throttleFirst (lambda * L)
```
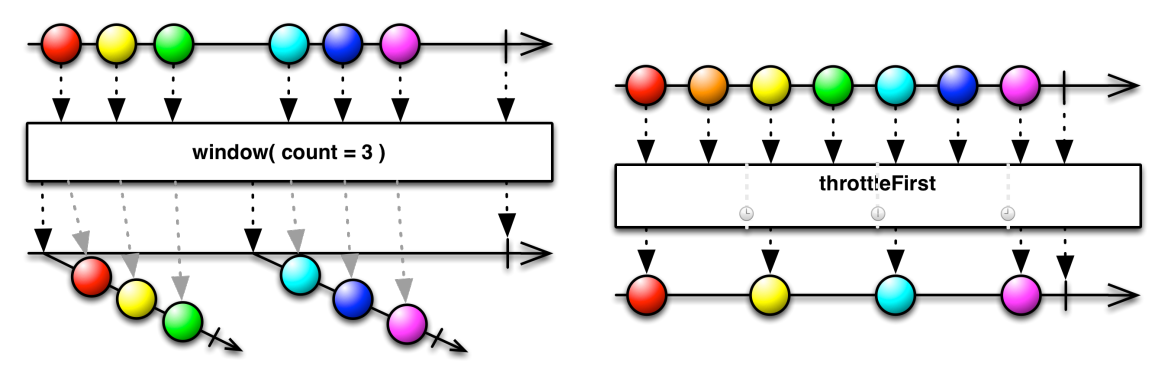

I Was ist wenn wir selbst die Daten Produzieren?

DFK IU

#### **Back Pressure**

- ► Wenn wir Kontrolle über die Produktion der Daten haben, ist es unsinnig, sie wegzuwerfen!
- ▶ Wenn der Konsument keine Daten mehr annehmen kann soll der Produzent aufhören sie zu Produzieren.
- ▶ Erste Idee: Wir können den produzierenden Thread blockieren

observable . observeOn(producerThread)  $s.$  subscribe (onNext  $=$  some Expensive Computation)

▶ Reaktive Datenströme sollen aber gerade verhindern, dass Threads blockiert werden!

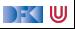

#### **Back Pressure**

I Bessere Idee: der Konsument muss mehr Kontrolle bekommen!

```
trait Subscription {
  def isUnsubscribed : Boolean
 def unsubscribe(): Unit
 def requestMore(n: Int): Unit
}
```
▶ Aufwändig in Observables zu implementieren!

▶ Siehe <http://www.reactive-streams.org/>

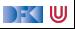

## **Reactive Streams Initiative**

- $\blacktriangleright$  Ingenieure von Kaazing, Netflix, Pivotal, RedHat, Twitter und Typesafe haben einen offenen Standard für reaktive Ströme entwickelt
- $\triangleright$  Minimales Interface (Java + JavaScript)
- $\blacktriangleright$  Ausführliche Spezifikation
- ▶ Umfangreiches **Technology Compatibility Kit**
- $\blacktriangleright$  Führt unterschiedlichste Bibliotheken zusammen
	- $\blacktriangleright$  JavaRx
	- **E** akka streams
	- $\triangleright$  Slick 3.0 (Datenbank FRM)

 $\blacktriangleright$  ...

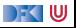

#### **Reactive Streams: Interfaces**

- $\triangleright$  Publisher [0] Stellt eine potentiell unendliche Sequenz von Elementen zur Verfügung. Die Produktionsrate richtet sich nach der Nachfrage der Subscriber
- $\triangleright$  Subscriber [I] Konsumiert Elemente eines Pubilshers
- $\triangleright$  Subscription Repräsentiert ein eins zu eins Abonnement eines Subscribers an einen Publisher
- $\triangleright$  Processor  $[1,0]$  Ein Verarbeitungsschritt. Gleichzeitig Publisher und Subscriber

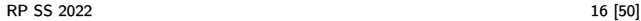

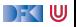

## **Reactive Streams: 1. Publisher[T]**

- def subscribe(s: Subscriber[T]): Unit
- **1** The total number of onNext signals sent by a Publisher to a Subscriber MUST be less than or equal to the total number of elements requested by that Subscriber's Subscription at all times.
- 2 A Publisher MAY signal less onNext than requested and terminate the Subscription by calling onComplete or onError.
- 3 onSubscribe, onNext, onError and onComplete signaled to a Subscriber MUST be signaled sequentially (no concurrent notifications).
- **4** If a Publisher fails it MUST signal an onError.
- **6** If a Publisher terminates successfully (finite stream) it MUST signal an onComplete.
- 6 If a Publisher signals either onError or onComplete on a Subscriber, that Subscriber's Subscription MUST be considered cancelled.

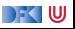

## **Reactive Streams: 1. Publisher[T]**

def subscribe(s: Subscriber[T]): Unit

- **2** Once a terminal state has been signaled (onError, onComplete) it is REQUIRED that no further signals occur.
- 8 If a Subscription is cancelled its Subscriber MUST eventually stop being signaled.
- Publisher.subscribe MUST call onSubscribe on the provided Subscriber prior to any other signals to that Subscriber and MUST return normally, except when the provided Subscriber is null in which case it MUST throw a java.lang.NullPointerException to the caller, for all other situations the only legal way to signal failure (or reject the Subscriber) is by calling onError (after calling onSubscribe).
- 10 Publisher.subscribe MAY be called as many times as wanted but MUST be with a different Subscriber each time.
- **11** A Publisher MAY support multiple Subscribers and decides whether each Subscription is unicast or multicast.

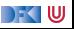

#### **Reactive Streams: 2. Subscriber[T]**

```
def onComplete: Unit
def onError (t: Throwable): Unit
def onNext(t: T): Unit
def onSubscribe(s: Subscription): Unit
```
- 1 A Subscriber MUST signal demand via Subscription.request(long n) to receive onNext signals.
- 2 If a Subscriber suspects that its processing of signals will negatively impact its Publisher's responsivity, it is RECOMMENDED that it asynchronously dispatches its signals.
- 3 Subscriber.onComplete() and Subscriber.onError(Throwable t) MUST NOT call any methods on the Subscription or the Publisher.
- 4 Subscriber.onComplete() and Subscriber.onError(Throwable t) MUST consider the Subscription cancelled after having received the signal.
- 5 A Subscriber MUST call Subscription.cancel() on the given Subscription after an onSubscribe signal if it already has an active Subscription.

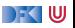

#### **Reactive Streams: 2. Subscriber[T]**

```
def onComplete: Unit
def onError (t: Throwable): Unit
def onNext(t: T): Unit
def onSubscribe (s: Subscription): Unit
```
- 6 A Subscriber MUST call Subscription.cancel() if it is no longer valid to the Publisher without the Publisher having signaled onError or onComplete.
- **2** A Subscriber MUST ensure that all calls on its Subscription take place from the same thread or provide for respective external synchronization.
- 8 A Subscriber MUST be prepared to receive one or more onNext signals after having called Subscription.cancel() if there are still requested elements pending. Subscription.cancel() does not guarantee to perform the underlying cleaning operations immediately.
- 9 A Subscriber MUST be prepared to receive an onComplete signal with or without a preceding Subscription.request(long n) call.
- 10 A Subscriber MUST be prepared to receive an onError signal with or without a preceding Subscription.request(long n) call.

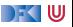

#### **Reactive Streams: 2. Subscriber[T]**

```
def onComplete: Unit
def onError (t: Throwable): Unit
def onNext(t: T): Unit
def onSubscribe (s: Subscription): Unit
```
- 11 A Subscriber MUST make sure that all calls on its onXXX methods happen-before the processing of the respective signals. I.e. the Subscriber must take care of properly publishing the signal to its processing logic.
- 12 Subscriber.onSubscribe MUST be called at most once for a given Subscriber (based on object equality).
- 13 Calling onSubscribe, onNext, onError or onComplete MUST return normally except when any provided parameter is null in which case it MUST throw a java.lang.NullPointerException to the caller, for all other situations the only legal way for a Subscriber to signal failure is by cancelling its Subscription. In the case that this rule is violated, any associated Subscription to the Subscriber MUST be considered as cancelled, and the caller MUST raise this error condition in a fashion that is adequate for the runtime environment.

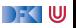

- 1 Subscription.request and Subscription.cancel MUST only be called inside of its Subscriber context. A Subscription represents the unique relationship between a Subscriber and a Publisher.
- 2 The Subscription MUST allow the Subscriber to call Subscription. request synchronously from within onNext or onSubscribe.
- <sup>3</sup> Subscription.request MUST place an upper bound on possible synchronous recursion between Publisher and Subscriber.
- Subscription.request SHOULD respect the responsivity of its caller by returning in a timely manner.
- **6** Subscription.cancel MUST respect the responsivity of its caller by returning in a timely manner, MUST be idempotent and MUST be thread-safe.
- 6 After the Subscription is cancelled, additional Subscription.request(long n) MUST be NOPs.

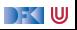

- 7 After the Subscription is cancelled, additional Subscription.cancel() MUST be NOPs.
- 8 While the Subscription is not cancelled, Subscription.request(long n) MUST register the given number of additional elements to be produced to the respective subscriber.
- 9 While the Subscription is not cancelled, Subscription.request(long n) MUST signal onError with a java.lang.IllegalArgumentException if the argument is  $\leq 0$ . The cause message MUST include a reference to this rule and/or quote the full rule.
- 10 While the Subscription is not cancelled, Subscription.request(long n) MAY synchronously call onNext on this (or other) subscriber(s).
- 11 While the Subscription is not cancelled, Subscription.request(long n) MAY synchronously call onComplete or onError on this (or other) subscriber(s).

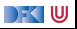

- 12 While the Subscription is not cancelled, Subscription.cancel() MUST request the Publisher to eventually stop signaling its Subscriber. The operation is NOT REQUIRED to affect the Subscription immediately.
- 13 While the Subscription is not cancelled, Subscription.cancel() MUST request the Publisher to eventually drop any references to the corresponding subscriber. Re-subscribing with the same Subscriber object is discouraged, but this specification does not mandate that it is disallowed since that would mean having to store previously cancelled subscriptions indefinitely.
- 14 While the Subscription is not cancelled, calling Subscription.cancel MAY cause the Publisher, if stateful, to transition into the shut-down state if no other Subscription exists at this point.

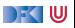

- 16 Calling Subscription.cancel MUST return normally. The only legal way to signal failure to a Subscriber is via the onError method.
- **17** Calling Subscription.request MUST return normally. The only legal way to signal failure to a Subscriber is via the onError method.
- 18 A Subscription MUST support an unbounded number of calls to request and MUST support a demand (sum requested - sum delivered) up to  $2^{63} - 1$  (java.lang.Long.MAX\_VALUE). A demand equal or greater than  $2^{63} - 1$  (java.lang.Long.MAX VALUE) MAY be considered by the Publisher as "effectively unbounded".

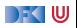

## **Reactive Streams: 4. Processor[I,O]**

```
def onComplete: Unit
def onError(t: Throwable): Unit
def onNext(t: I): Unit
def onSubscribe (s: Subscription): Unit
def subscribe(s: Subscriber [O]): Unit
```
- 1 A Processor represents a processing stage which is both a Subscriber and a Publisher and MUST obey the contracts of both.
- 2 A Processor MAY choose to recover an onError signal. If it chooses to do so, it MUST consider the Subscription cancelled, otherwise it MUST propagate the onError signal to its Subscribers immediately.

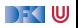

#### **Akka Streams**

▶ Vollständige Implementierung der Reactive Streams Spezifikation

▶ Basiert auf Datenflussgraphen und Materialisierern

**I** Datenflussgraphen werden als **Aktornetzwerk** materialisiert

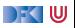

## **Akka Streams - Grundkonzepte**

**Datenstrom (Stream)** – Ein Prozess der Daten überträgt und transformiert **Element** – Recheneinheit eines Datenstroms **Back-Presure** – Konsument signalisiert (asynchron) Nachfrage an Produzenten **Verarbeitungsschritt (Processing Stage)** – Bezeichnet alle Bausteine aus denen sich ein Datenfluss oder Datenflussgraph zusammensetzt. **Quelle (Source)** – Verarbeitungsschritt mit genau einem Ausgang **Abfulss (Sink)** – Verarbeitungsschritt mit genau einem Eingang **Datenfluss (Flow)** – Verarbeitungsschritt mit jeweils genau einem Ein- und Ausgang **Ausführbarer Datenfluss (RunnableFlow)** – Datenfluss der an eine Quelle und einen Abfluss angeschlossen ist

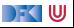

```
implicit val system = ActorSystem("example")
implicit val materializer = ActorFlowMaterializer()
```

```
val source = Source(1 to 10)
val sink = Sink. fold [Int, Int](0)(\_ + ...)val sum: Future[Int] = source runWith sink
```
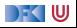

# **Datenflussgraphen**

- **D** Operatoren sind Abzweigungen im Graphen
- $\triangleright$  z.B. Broadcast (1 Eingang, n Ausgänge) und Merge (n Eingänge, 1 Ausgang)
- ▶ Scala DSL um Graphen darzustellen

```
val g = FlowGraph. closed () { implicit builder ⇒
  val in = source
  val out = sink
  val bcast = builder.add(Broadcast[Int](2))
  val merge = builder.add(Merge[Int(2))
  val f1, f2, f3, f4 = Flow [Int].map( + 10)in \gg f1 \gg bcast \gg f2 \gg merge \gg f3 \gg out
               bcast \gg f4 \gg merge
```
}

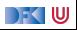

# **Operatoren in Datenflussgraphen**

- **Auffächern** 
	- $\triangleright$  Broadcast [T] Verteilt eine Eingabe an n Ausgänge
	- $\triangleright$  Balance [T] Teilt Eingabe gleichmäßig unter *n* Ausgängen auf
	- $\triangleright$  UnZip[A,B] Macht aus [(A,B)]-Strom zwei Ströme [A] und [B]
	- $\blacktriangleright$  FlexiRoute [In] DSL für eigene Fan-Out Operatoren
- $\blacktriangleright$  Zusammenführen
	- $\triangleright$  Merge [In] Vereinigt *n* Ströme in einem
	- $\triangleright$  MergePreferred [In] Wie Merge, hat aber einen präferierten Eingang
	- $\triangleright$  ZipWith[A,B,...,Out] Fasst n Eingänge mit einer Funktion f zusammen
	- $\triangleright$  Zip[A,B] ZipWith mit zwei Eingängen und  $f = (\_, \_)$
	- $\triangleright$  Concat [A] Sequentialisiert zwei Ströme
	- $\triangleright$  FlexiMerge [Out] DSL für eigene Fan-In Operatoren

DFK IU

## **Partielle Datenflussgraphen**

 $\blacktriangleright$  Datenflussgraphen können partiell sein:

```
val pickMaxOfThree = FlowGraph.partial() {
  implicit builder =>
```

```
val zip1 = \text{builder.add}(ZipWith[Int,Int,Int](math,max))val zip2 = builder.add(ZipWith[Int,Int,Int](math,max))
```

```
zip1.out ~> zip2.in0
```

```
UniformFanInShape(zip2.out, zip1.in0, zip1.in1, zip2.in1)
```
I Offene Anschlüsse werden später belegt

}

DFK U

## **Sources, Sinks und Flows als Datenflussgraphen**

 $\triangleright$  Source — Graph mit genau einem offenen Ausgang

```
Source(){ implicit builder =>
 outlet
}
```
 $\triangleright$  Sink — Graph mit genau einem offenen Eingang

```
Sink() { implicit builder =>
 inlet
}
```
 $\triangleright$  Flow — Graph mit jeweils genau einem offenen Ein- und Ausgang

```
Flow() { implicit builder =>
  (inlet,outlet)
}
```
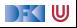

## **Zyklische Datenflussgraphen**

 $\triangleright$  Zyklen in Datenflussgraphen sind erlaubt:

```
val input = Source(Stream.contribually(readLine())
```

```
val flow = FlowGraph.closed() { implicit builder \Rightarrowval merge = builder.add(Merge[String](2))
  val \text{bcast} = \text{builder.add}( \text{Broadcast}[\text{String}](2))val print = Flow.map{s \Rightarrow println(s); s}
  input ~> merge ~> print ~> bcast ~> Sink.ignore
             merge <~ bcast
}
```
▶ Hört nach kurzer Zeit auf etwas zu tun — Wieso?

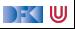

## **Zyklische Datenflussgraphen**

**Besser:** 

```
val input = Source(String)\
```

```
val flow = FlowGraph.closed() { implicit builder =>
  val merge = builder.add(Merge[String](2))
  val \text{bcast} = \text{builder.add}( \text{Broadcast}[\text{String}](2))val print = Flow.map{s \Rightarrow println(s); s}
  val buffer = Flow.buffer(10,0verflowStrategy.dropHead)
```

```
input ~> merge ~> print ~> bcast ~> Sink.ignore
         merge <~ buffer <~ bcast
```
}

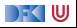

# **Pufferung**

- I Standardmäßig werden bis zu **16 Elemente** gepuffert, um parallele Ausführung von Streams zu erreichen.
- ▶ Dannach: Backpressure

```
Source(1 to 3)
  .alsoTo(Sink.foreach(i \Rightarrow println(s"A: $i")))
  .alsoTo(Sink.foreach(i \Rightarrow println(s"B: (i')))
  .alsoTo(Sink.foreach(i => println(s"C: $i")))
  .to(Sink.foreach(i \Rightarrow println(s"D: (i)))
  .run()
```
- I Ausgabe nicht deterministisch, wegen paralleler Ausführung
- ▶ Puffergrößen können angepasst werden (Systemweit, Materalisierer, Verarbeitungsschritt)

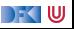

### **Fehlerbehandlung**

▶ Standardmäßig führen Fehler zum Abbruch:

```
val source = Source(0 to 5).map(100 / )
val result = source.runWith(Sink.fold(0)(+))
```
- $\triangleright$  result =Future(Failure(ArithmeticException))
- $\blacktriangleright$  Fehlerbehandlung über Flow interface:

```
val source = Source(0 to 5).map(100 / ).recover {
  case _: ArithmeticException => 0
}
val result = source.runWith(Sink.fold(0)(_{-} + _{-}))
```
#### result  $=$ Future(Success(228))

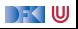

### **Integration mit Aktoren?**

- ▶ ActorPublisher war ein Aktor, der als Source verwendet werden kann.
- ▶ Deprecated. Jetzt: GraphStage

```
class MyActorPublisher extends ActorPublisher[String] {
 def receive = {
    case Request(n) =>
      for (i \leftarrow 1 to n) onNext("Hallo")
    case Cancel =>
      context.stop(self)
  }
}
```
Source.actorPublisher(Props[MyActorPublisher])

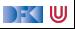

## **Integration mit Aktoren - ActorSubscriber**

**I** ActorSubscriber ist ein Aktor, der als Sink verwendet werden kann.

```
class MyActorSubscriber extends ActorSubscriber {
 def receive = {
    case OnNext(elem) =>
     log.info("received {}", elem)
    case OnError(e) =>
      throw e
    case OnComplete =>
      context.stop(self)
  }
}
```
Source.actorPublisher(Props[MyActorPublisher])

DFK IU

## **Integration für einfache Fälle**

▶ Für einfache Fälle gibt es Source.actorRef und Sink.actorRef

```
val source: Source[Foo,ActorRef] = Source.actorRef[Foo](
  bufferSize = 10.
  overflowStrategy = OverflowStrategy.backpressure)
```

```
val sink: Sink[Food,Unit] = Sink.actorRef[Food]ref = m\text{vActorRef},
  onCompleteMessage = Bar)
```
**IF** Problem: Sink hat kein Backpressure. Wenn der Aktor nicht schnell genug ist, explodiert alles.

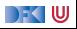

## **Anwendung: akka-http**

- ▶ Minimale HTTP-Bibliothek (Client und Server)
- $\blacktriangleright$  Basierend auf akka-streams reaktiv
- ▶ From scratch keine Altlasten
- ▶ Kein Blocking Schnell
- ▶ Scala DSL für Routen-Definition
- $\blacktriangleright$  Scala DSL für Webaufrufe
- $\blacktriangleright$  Umfangreiche Konfigurationsmöglichkeiten

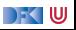

# **Low-Level Server API**

▶ HTTP-Server wartet auf Anfragen:

Source[IncomingConnection, Future[ServerBinding]]

val server  $=$  Http.bind(interface  $=$  "localhost", port  $=$  8080)

 $\triangleright$  Zu jeder Anfrage gibt es eine Antwort:

```
val requestHandler: HttpRequest => HttpResponse = {
 case HttpRequest(GET,Uri.Path("/ping"), _, _, _) =>
   HttpResponse(entity = "PONG!")}
val serverSink =Sink.foreach( .handleWithSyncHandler(requestHandler))
```
#### serverSource.to(serverSink)

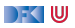

# **High-Level Server API**

Minimalbeispiel:

```
implicit val system = Actorsystem("example")implicit val materializer = ActorFlowMaterializer()val routes = path("ping") {
 get {
   complete { <h1>PONG!</h1> }
  }
}
val binding =Http().bindAndHandle(routes, "localhost", 8080)
```
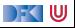

# **HTTP**

- ▶ HTTP ist ein Protokoll aus den frühen 90er Jahren.
- **I** Grundidee: Client sendet **Anfragen** an Server, Server **antwortet**
- ▶ Verschiedene Arten von Anfragen
	- $\blacktriangleright$  GET Inhalt abrufen
	- ▶ POST Inhalt zum Server übertragen
	- $\blacktriangleright$  PUT Resource unter bestimmter URI erstellen
	- ▶ DELETE Resource löschen
- $\blacktriangleright$  Antworten mit Statuscode. z.B.:
	- $\triangleright$  200 Ok

 $\blacktriangleright$  ...

 $\blacktriangleright$  ...

- $\blacktriangleright$  404 Not found
- $\triangleright$  501 Internal Server Error

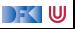

#### **Das Server-Push Problem**

- HTTP basiert auf der Annahme, dass der Webclient den (statischen) Inhalt bei Bedarf anfragt.
- $\triangleright$  Moderne Webanwendungen sind alles andere als statisch.
- I Workarounds des letzten Jahrzehnts:
	- ▶ **AJAX** Eigentlich Asynchronous JavaScript and XML, heute eher **AJAJ** Teile der Seite werden dynamisch ersetzt.
	- ▶ **Polling** "Gibt's etwas Neues?", "Gibt's etwas Neues?", ...
	- **Comet** Anfrage mit langem Timeout wird erst beantwortet, wenn es etwas Neues gibt.
	- **Exercise** Response Server antwortet stückchenweise

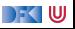

#### **WebSockets**

- **TCP-Basiertes bidirektionales** Protokoll für Webanwendungen
- Client öffnet nur einmal die Verbindung
- ▶ Server und Client können **jederzeit** Daten senden
- Nachrichten ohne Header (1 Byte)
- I Ähnlich wie Aktoren:
	- ▶ JavaScript Client sequentiell mit lokalem Zustand ( $\approx$  Actor)
	- I WebSocket.onmessage ≈ Actor.receive
	- $▶$  WebSocket.send(msg)  $≈$  sender ! msg
	- I WebSocket.onclose ≈ Actor.postStop
	- **Außerdem onerror für Fehlerbehandlung.**

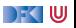

## **WebSockets in akka-http**

- $\blacktriangleright$  WebSockets ist ein Flow [Message, Message, Unit]
- $\blacktriangleright$  Können über bidirektional Flows gehandhabt werden
	- $\triangleright$  BidiFlow  $[-11, +01, -12, +02, +Mat]$  zwei Eingänge, zwei Ausgänge: Serialisieren und deserialisieren.
- Beispiel:

```
def routes = get {
 path("ping")(handleWebsocketMessages(wsFlow))
}
def wsFlow: Flow[Message,Message,Unit] =
  BidiFlow.fromFunctions(serialize,deserialize)
          .join(Flow.collect {
            case Ping => Pong
          })
```
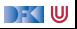

## **Zusammenfassung**

- **► Die Konstruktoren in der Rx Bibliothek wenden viel Magie an um Gesetze einzuhalten**
- $\blacktriangleright$  Fehlerbehandlung durch Kombinatoren ist einfach zu implementieren
- I Observables eigenen sich nur bedingt um **Back Pressure** zu implementieren, da Kontrollfluss unidirektional konzipiert.
- **IDIE Reactive Streams-Spezifikation beschreibt ein minimales Interface für Ströme mit** Back Pressure
- I Für die Implementierung sind Aktoren sehr gut geeignet ⇒ akka streams

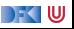

# **Zusammenfassung**

- I **Datenflussgraphen** repräsentieren reaktive Berechnungen
	- $\blacktriangleright$  Geschlossene Datenflussgraphen sind ausführbar
	- **Im Partielle Datenflussgraphen haben unbelegte** ein oder ausgänge
	- ▶ Zyklische Datenflussgraphen sind erlaubt
- **Puffer sorgen für parallele Ausführung**
- I Supervisor können bestimmte Fehler ignorieren
- akka-stream kann einfach mit akka-actor integriert werden
- Anwendungsbeispiel: akka-http
	- ▶ Low-Level API: Request =>Response
	- ▶ HTTP ist pull basiert
	- I WebSockets sind **bidirektional** → Flow

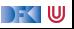

### **Bonusfolie: WebWorkers**

- $\blacktriangleright$  JavaScript ist singlethreaded.
- I Bibliotheken machen sich keinerlei Gedanken über Race-Conditions.
- Workaround: Aufwändige Berechnungen werden gestückelt, damit die Seite responsiv bleibt.
- ▶ Lösung: HTML5-WebWorkers (Alle modernen Browser)
	- $\blacktriangleright$  new WebWorker(file) startet neuen Worker
	- **In Kommunikation über postMessage, onmessage, onerror, onclose**
	- ▶ Einschränkung: Kein Zugriff auf das DOM lokaler Zustand
	- ▶ WebWorker können weitere WebWorker erzeugen
	- I "Poor-Man's Actors"

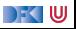